[Instructions](http://docs2015.inmanuals.com/go.php?q=Instructions On How To Use Facetime On Ipad Mini Ios 7) On How To Use Facetime On Ipad Mini Ios 7 >[>>>CLICK](http://docs2015.inmanuals.com/go.php?q=Instructions On How To Use Facetime On Ipad Mini Ios 7) HERE<<<

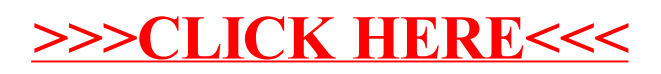